## **Virtual machines**

It is possible to run virtual machines on your host if you follow a few rules. However, please note the following:

- You must have a valid operating system licence for your virtual machines.
- Not all software is licensed for operation in a virtualised environment.

## **Network connection**

The network connection must be carried out with the help of Network Address Translation (NAT). This is the standard setting of almost all manufacturers of virtualisation software. The advantage here is that you do not have to report your virtual machines to the HRZ. The IP address assigned to the virtual machine must come from the range 192.168.0.0/16.

## Host name

The host name of the virtual machine always corresponds to the host name of the host and is supplemented by the addition -vm < x >.

## Example:

- The PC on which your virtual machines are running has, for example, the host name
  - pc12345 (former name concept)
  - pc2-012d3ac
- This results in the following host names for your virtual PCs
  - pc12345-vm1, pc12345-vm2 etc. (former naming concept)
    - pc2-012d3ac-vm1, pc2-012d3ac-vm2 etc.

From: https://hrz-wiki.jade-hs.de/ - **HRZ-Wiki** 

Permanent link: https://hrz-wiki.jade-hs.de/en/tp/pc-t/vm

Last update: 2022/12/05 18:03

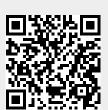